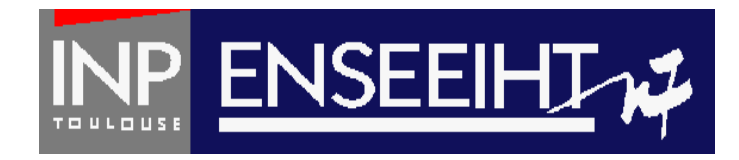

## Programmation impérative: Méthode de Programmation

# **2. Tableaux + Fichiers**

Thomas Bonometti

Pr. D. Dartus De l'algorithmique au FORTRAN 1 Chapitre 2 - page

## Table des matières

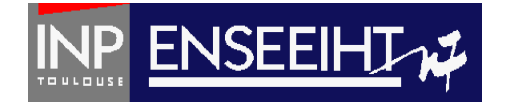

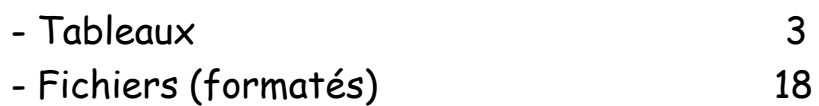

## Pourquoi un tableau ?

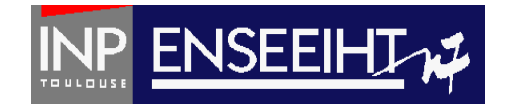

### **Tableau:**

Ensemble ordonné d'éléments de même type désigné par un identificateur unique

### **Pourquoi un tableau? Parce que ça…**

- a une signification physique propre Ex.: projection du vecteur sur l'axe i - a le sens de la numérotation Ex.: i-ème valeur - sert de lien entre les tableaux  $Ex: a(i,j) \star x(j)$ 

# Les tableaux simples (de rang 1)

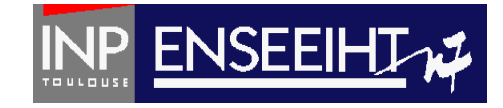

### Algorithmique

Soit un vecteur de 100 réels Soit un vecteur de 100 entiers Soit un vecteur de 100 logiques

Le vecteur v1 est nul

FORTRAN

! définition et déclaration de variables REAL, DIMENSION(100) :: v1 INTEGER, DIMENSION(100) :: u1 LOGICAL, DIMENSION(100) :: w1

! affectation et accès à un champ DO  $i = 1,100$  $v1(i) = 0$ .  $\iff v1(:)=0$ .  $\iff v1=0$ . END DO **(ambigu)**

La 50ème composante de v1 reçoit 1 La 12ème composante de v1 reçoit la 50ème

 $v1(50) = 1.$  $v1(12) = v1(50)$ 

# Manipulation des tableaux

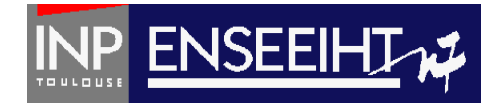

Algorithmique

FORTRAN

Soient 2 vecteurs de 100 réels

La 50ème composante de v2 reçoit la 32ème de v1

 $v^2 \leftarrow v^1$ 

Chaque composante de v2 reçoit le double de la composante de v1 plus 3 Chaque composante de v1 reçoit le produit des composantes de v1 et v2

! définition et déclaration de variables REAL, DIMENSION(100) :: v1, v2

! Manipulations d'un tableau  $v2(50) = v1(32)$ 

DO i =  $1,100$  $v2(i) = v1(i) \iff v2(i) = v1(i) \iff v2 = v1$ END DO **(ambigu)**

 $v2=2.*v1+3.$  $v1 = v1 * v2$ 

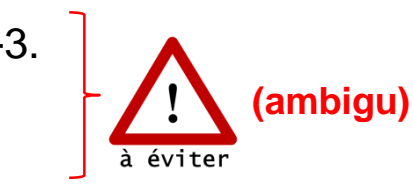

Pr. D. Dartus De l'algorithmique au FORTRAN 5 Chapitre 2 - page

## Bornes des indices

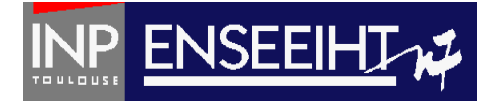

### Algorithmique

Créer 1 vecteur comportant 4 éléments de type réels

Créer 1 vecteur comportant 4 éléments de type réels dont l'indice commence par 1

Créer 1 vecteur comportant 4 éléments de type réels dont l'indice commence par 0

Créer 1 vecteur comportant 4 éléments de type réels dont l'indice commence par -10

REAL, DIMENSION(4) :: v1  $\psi$   $\rightarrow$  v(1), v(2), v(3), v(4)

FORTRAN

REAL, DIMENSION(1:4) :: v1  $\mapsto v(1), v(2), v(3), v(4)$ 

REAL, DIMENSION(0:3) :: v1  $\psi \to \nu(0), \nu(1), \nu(2), \nu(3)$ 

REAL, DIMENSION(-10:-7) :: v1  $\psi \rightarrow \nu$ (-10),  $\nu$ (-9),  $\nu$ (-8),  $\nu$ (-7)

# Problème de dépassement d'indices

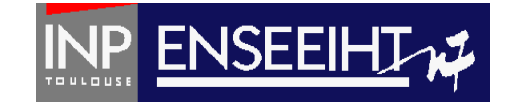

Algorithmique

Soient 2 vecteur de 10 réels

FORTRAN

REAL, DIMENSION(10) :: v1, v2

! v(1) v(2) … v(10) existent ! v(0), v(11), v(99), v(-30) n'existent pas…

**Que se passe-t-il pour les instructions suivantes? Attention aux dépassement de tableaux !!!** Toujours vérifier les expressions en début et fin de boucle

 $v1(15) = 0.$  $v1(15) = v2(3)$  $v1(3) = v2(15)$ 

DO  $i = 1, 10$  $v1(i) = v2(i+1)$ END DO

Pr. D. Dartus De l'algorithmique au FORTRAN 7 Chapitre 2 - page

# Ecriture à l'écran d'un tableau

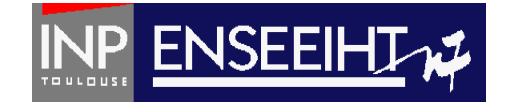

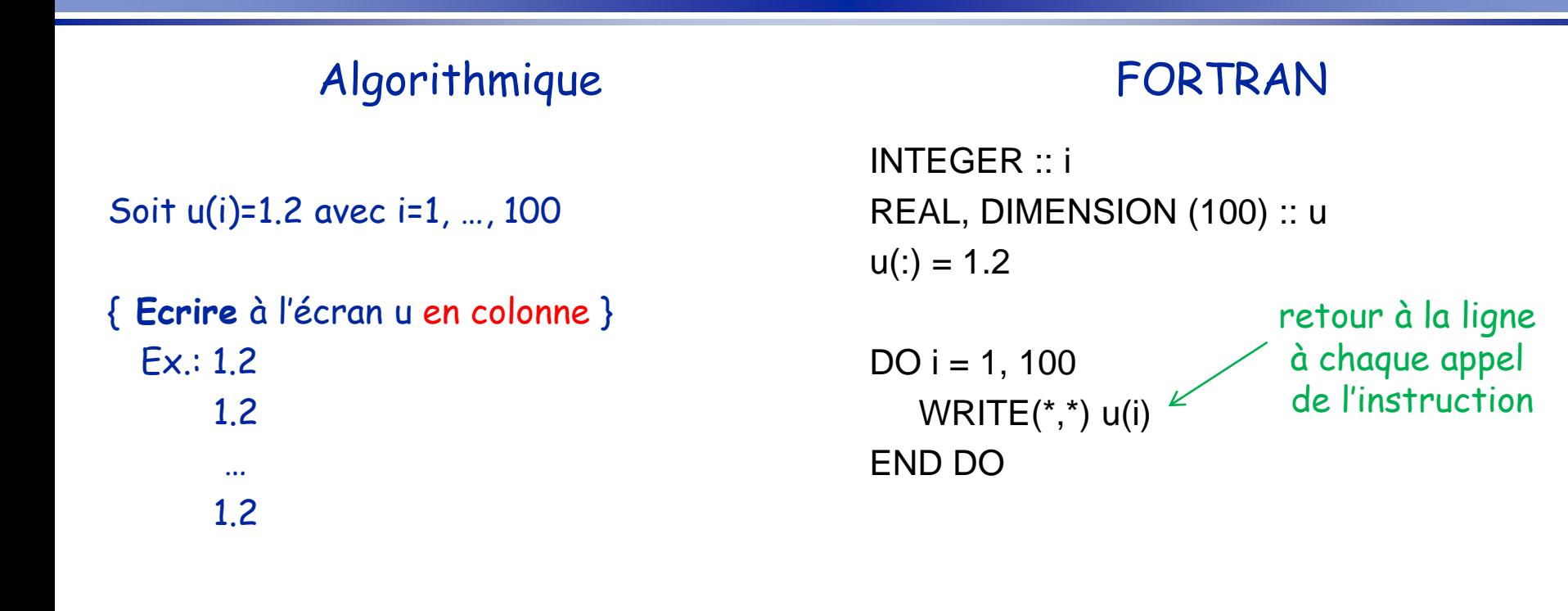

{ **Ecrire** à l'écran u sur une ligne } Ex.: 1.2 1.2 … 1.2

WRITE(\*,\*) ( u(i), i=1,100 )

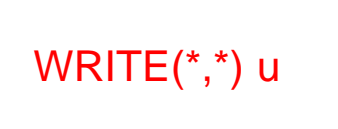

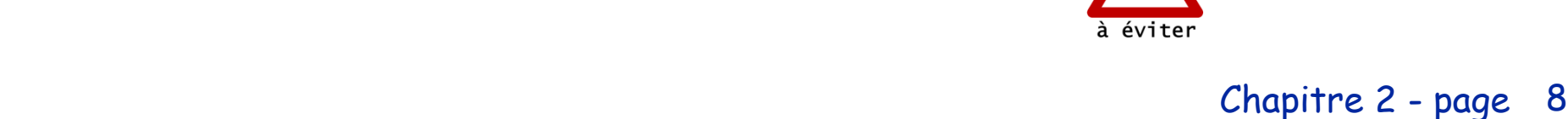

# Exemple du tri (2)

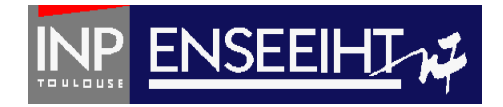

### **Tri**

Fonctionnalité : On veut trier par ordre croissant les éléments d'un vecteur contenant n éléments (n<=100)

#### 1° Environnement

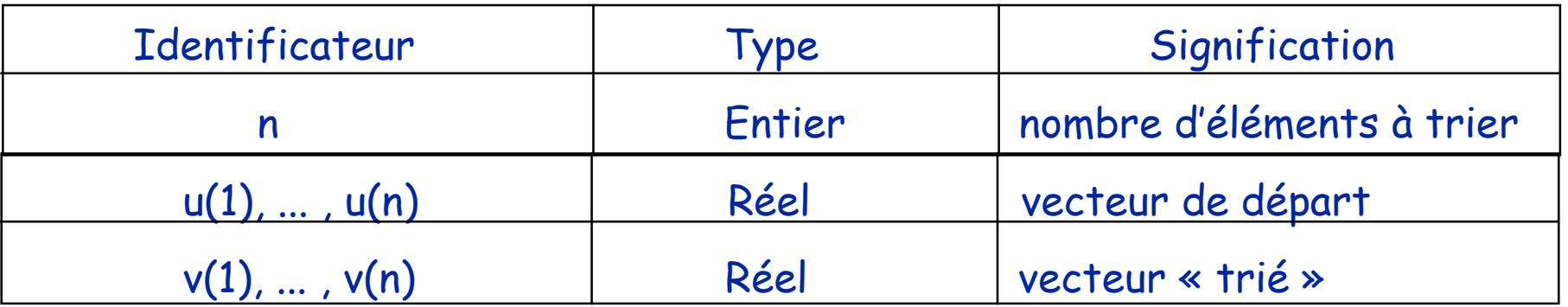

# Exemple du tri (2)

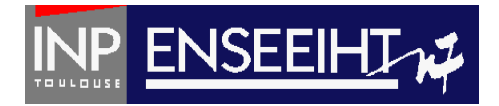

#### 2° Traitement

### **Tri**

```
Lire (n)
Lire (u(1), …, u(n))
```

```
! Détermination de la valeur « umax »
! des u(1), ... u(n)umax \leftarrow u(1)
Pour i de 2 à n faire
   Si u(i) \geq 0 umax
       Alors
           umax \leftarrow u(i)
```
! Recherche de la plus petite valeur umin ! de u et de son emplacement jmin **Pour** i **de** 1 **à** n **faire**   $jmin \leftarrow 1$  $umin \leftarrow umax$ **Pour** j **de** 1 **à** n **faire** Si  $u(j) \leq u$ min **Alors** umin  $\leftarrow$  u(j)  $jmin \leftarrow j$ ! On met la valeur min dans v  $v(i) \leftarrow$  umin ! On « écrase » la plus petite valeur de u  $u(jmin) \leftarrow$ umax

**Affiche** (v(1),…, v(n))

Pr. D. Dartus De l'algorithmique au FORTRAN 10 Chapitre 2 - page

# Exemple du tri (2)

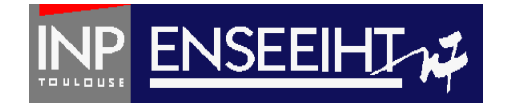

```
PROGRAM TRI
   IMPLICIT NONE
   ! Declarations
   INTEGR :: n, i, j, jminREAL :: umax, umin
   REAL, DIMENSION(100) :: u, v
   ! Instructions
   WRITE(*,*)"Donner le nb d'elements a trier"
   READ(*,*) n
   DO i = 1, nWRITE(*,*)'Valueur du', i, 'eme element?'READ(*, *) u(i)END DO
   umax = u(1)DO i = 2, nIF(u(i) >= umax) umax = u(i)END DO
```

```
DO i = 1, nimin = 1umin = umaxDO j = 1, nIF ( u(i) \leq umin ) THEN
                 umin = u(i)jmin = jEND IF
       END DO
       v(i) = uminu(jmin) = umaxEND DO
  WRITE(*,*) 'Les element tries sont:'
  WRITE(*,*) (v(i), i = 1, n)
END PROGRAM TRI
```
Pr. D. Dartus De l'algorithmique au FORTRAN 11 Chapitre 2 - page

# Les matrices (tableaux de rang 2)

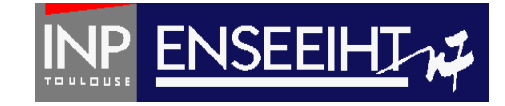

### Algorithmique

FORTRAN

Soit une matrice de  $10\times10$  réels Soit une matrice de  $10\times10$  entiers

! Ex. : Création de la matrice Identité

1° création d'une matrice nulle

2° remplissage de la diagonale de 1

! définition et déclaration REAL, DIMENSION(10,10) :: m1 INTEGER, DIMENSION(10,10) :: m2

! affectation et accès à un champ DO  $i = 1,10$ DO  $i = 1, 10$  $m1(i,j) = 0.$   $\Longleftrightarrow$   $m1(:,j)=0.$ END DO END DO DO  $i = 1,10$  $m1(i,i) = 1.$ 

END DO

Pr. D. Dartus De l'algorithmique au FORTRAN 12 Chapitre 2 - page

# Ecriture à l'écran d'une matrice

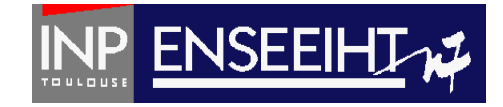

### Algorithmique

#### FORTRAN

! déclaration REAL, DIMENSION(10,10) :: M INTEGER :: i,j

Soit M la matrice identité de  $10\times10$  réels

{ **Ecrire** à l'écran M }

…

 $M=$ 1. 0. 0. 0. … 0. 1. 0. 0. … 0. 0. 1. 0. …

#### ! instructions

 $M(:,:) = 0.$ DO  $i = 1,10$  $M(i,i) = 1.$ END DO

PRINT\*, 'M=' DO  $i = 1,10$ PRINT\*, (M(i,j), j=1,10) END DO

Pr. D. Dartus De l'algorithmique au FORTRAN 13 Chapitre 2 - page

# Rang, étendue et profil des tableaux

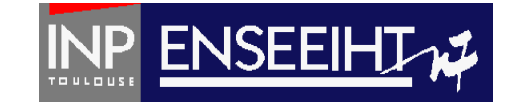

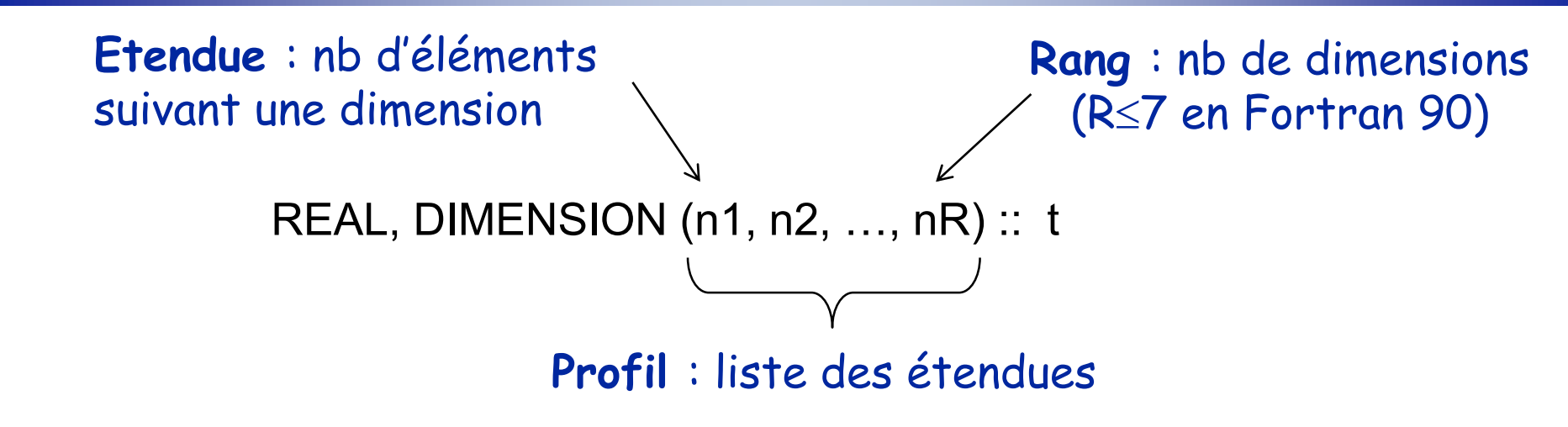

#### ! Exemples

INTEGER, DIMENSION  $(5)$  :: t  $\qquad$  ! Rang = 1; Profil =  $(5)$ ; Etendue = 5 INTEGER, DIMENSION (10, 5) :: t1  $\qquad$  ! Rang = 2; Profil = (10,5); Etendue = 10,5 REAL, DIMENSION (-2:7, 0:4) :: t2 <sup>1</sup> ! t2 a le même profil que t1 (même rang et étendue) LOGICAL, DIMENSION  $(5, 5, 5, 5)$  :: test ! Rang = 4; Profil =  $(5, 5, 5, 5)$ ; Etendue = 5,5,5,5

#### Pr. D. Dartus De l'algorithmique au FORTRAN 14 Chapitre 2 - page

## Manipulation de tableaux

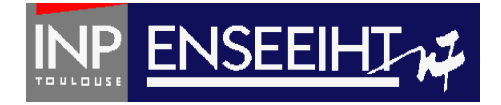

Algorithmique

FORTRAN

REAL, DIMENSION(10) :: u, v ! Donnee REAL :: x ! Resultat INTEGER :: i

Exemple 1: Calcul d'un produit scalaire x=U.V

! Produit scalaire  $x = 0$ . DO  $i = 1,10$  $x = x + u(i)*v(i)$ END DO

Pr. D. Dartus De l'algorithmique au FORTRAN 15 Chapitre 2 - page

## Manipulation de tableaux

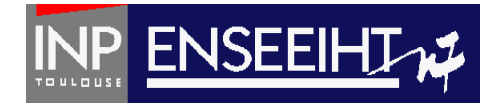

### Algorithmique

#### FORTRAN

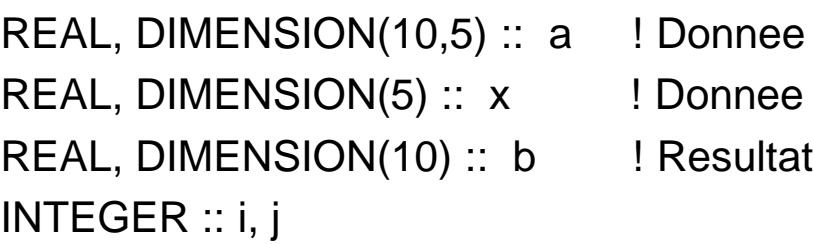

Exemple 2: Calcul d'un produit matrice vecteur B=AX

#### ! Produit matrice-vecteur

DO  $i = 1,10$ DO  $j = 1, 5$  $b(i) = a(i,j)^*x(j)$ END DO END DO

Pr. D. Dartus De l'algorithmique au FORTRAN 16 Chapitre 2 - page

## Exercices

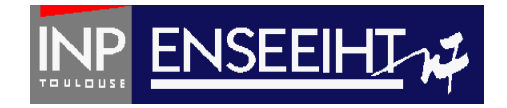

### Suite de Fibonacci

Ecrire un programme en FORTRAN qui détermine l'ensemble des valeurs  $u_1$ ,  $u_2$ , …,  $u_n$  (n  $\leq$  100 étant fourni en donnée) de la suite définie comme suit:

 $u_1 = 1$   $u_2 = 1$   $u_{n-1} + u_{n-2}$  (pour n>2)

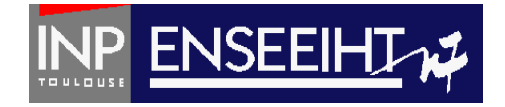

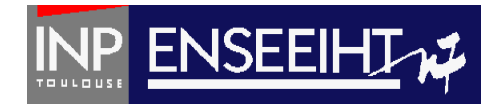

## **Les fichiers**

Notion de fichier **Organisation** 

Pr. D. Dartus De l'algorithmique au FORTRAN 19 Chapitre 2 - page

# PROBLEMATIQUE

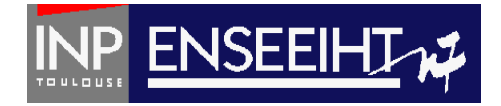

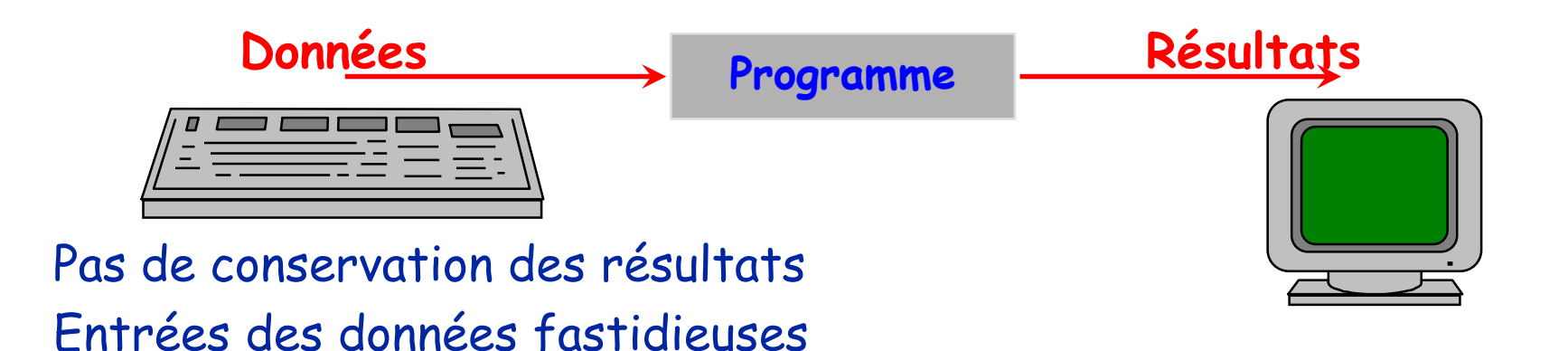

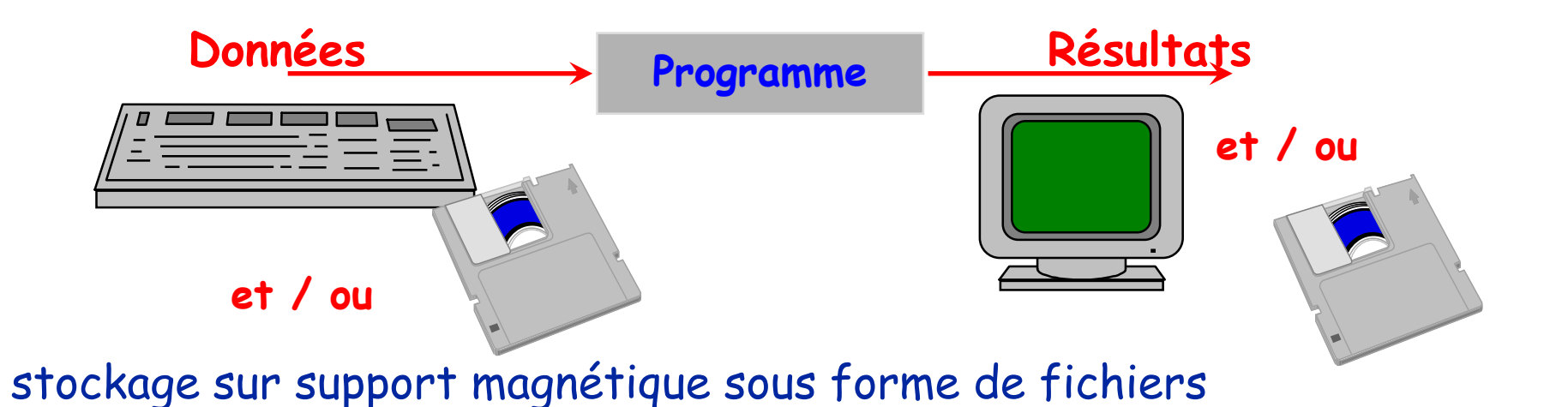

Pr. D. Dartus De l'algorithmique au FORTRAN 20 Chapitre 2 - page

# Organisation d'un fichier

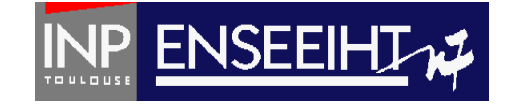

Un fichier est une suite d'articles (ou enregistrements) en général de même nature

- Exemples :
	- fichier d'adresses
	- fichier de composants électroniques
	- fichier de bouteilles de vin
- Accès séquentiel

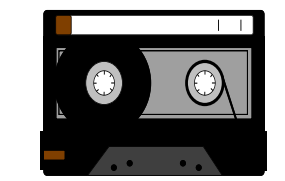

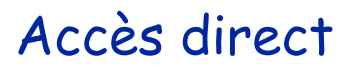

**Pour relire un fichier que l'on a constitué, il faut connaître la forme de son organisation**

**Exception : les fichiers textes**

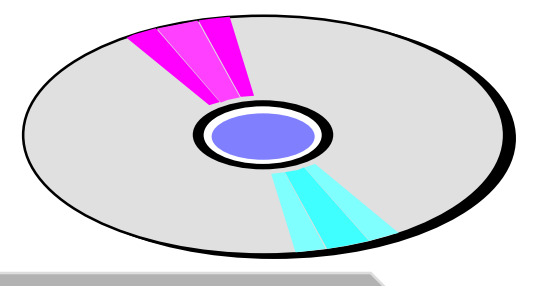

# Fichiers formatés / non-formatés

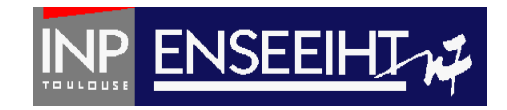

 $\odot$ 

 $\bm{\odot}$ 

2 façons de représenter l'information:

### **Fichiers formatés (ou « fichiers texte »)**

- transfert « mémoire  $\rightarrow$  fichier » avec modification de l'info (codage binaire -> codage en base 10 -> chaine de caractère)
- volume des infos dans fichiers > volume des infos dans mémoire
- fichiers lisibles avec éditeurs de texte + portabilité entre machines

### **Fichiers non-formatés (ou « fichier binaires »)**

- transfert « mémoire  $\rightarrow$  fichier » sans modification de l'info
- volume des infos dans fichiers = volume des infos dans mémoire (codage binaire)
- vitesse de transfert plus rapide que pour les fichiers formatés
- fichiers non-lisibles avec éditeurs de texte + pb de portabilité possibles

⊗

 $\bm{\mathbb{O}}$ 

 $\bm{\mathbb{O}}$ 

### Exemples de fichiers formatés / nonformatés ouvert avec un éditeur de texte

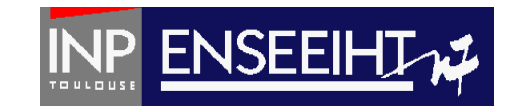

### Fichier formaté

### Fichier non-formaté

62 62 3 0.000000000000000 0.0000000000000000 0.000000000000000 0.0000000000000000 0.1000000000000000 0.1500000000000000 0.2500000000000000 0.3000000000000000 0.4000000000000000 0.4500000000000000 0.5500000000000000 0.6000000000000001

```
?{}^1Z\hat{E}...ý/á? É
```

```
\hat{a}\hat{a}?úR<\hat{c}
```
Öè?ÈeyGê?~2à8Jñ?RÏ, ūð?òãL!óãó?Qæ´ LPE÷?ÔßO8çö?<sup>4</sup>úÛbø?ªÿ;Dh¶ü?y®Bd?@ <sup>1</sup>- DXi?@¼ð¦=Æ¥?@eÖ¼ZX@ÁÝ ݪ@gnB @¥¤ísÛ8 @"ÝÞ«ãÂ @D1YÆs@¶¼SÕ @Q`4ð© @ÇÕ%[

## Quel types de fichiers pour quels type d'accès?

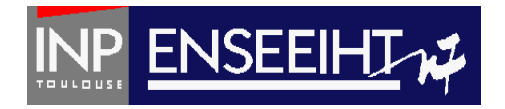

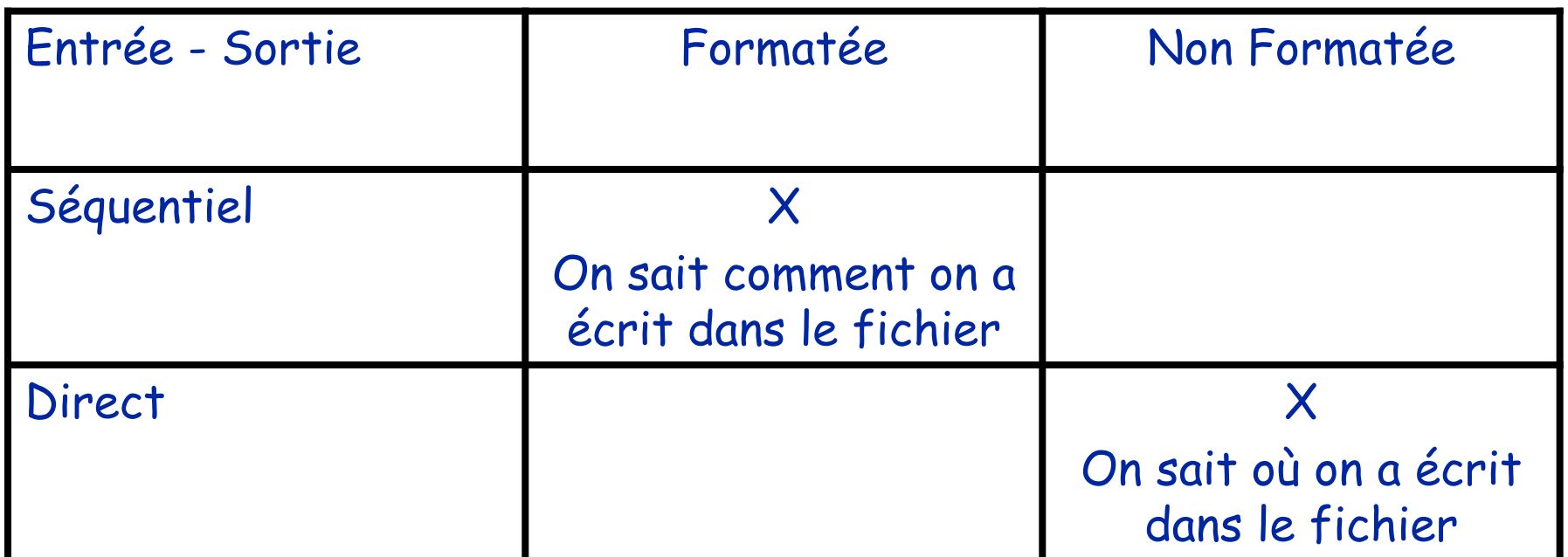

Remarque:

- Lire/écrire en direct dans des fichiers formatés est possible (mais moins utilisé)
- Lire/écrire en séquentiel dans des fichiers non-formatés est possible (mais moins utilisé)

## Lecture/écriture dans un fichier (séquentiel / formaté)

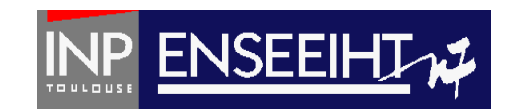

**A chaque fichier est associé un numéro (numéro d'unité logique) qui devient le « nom » du fichier pour le programme**

Algorithmique

#### FORTRAN

PROGRAM lecture\_fichier IMPLICIT NONE  $REAL :: x,y,z$ 

#### Ouvrir le fichier toto.txt

Si le fichier existe: il l'ouvre Si le fichier n'existe pas: il le crée Lire la valeur de x et y dans toto.txt Ecrire la valeur de z dans toto.txt Fermer le fichier toto.txt

**OPEN** (**10**, file = 'toto.txt')  $7 = 99.9$ READ (**10**, \*) x, y WRITE (**10**, \*) z **CLOSE** (**10**) END PROGRAM lecture\_fichier

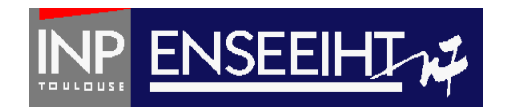

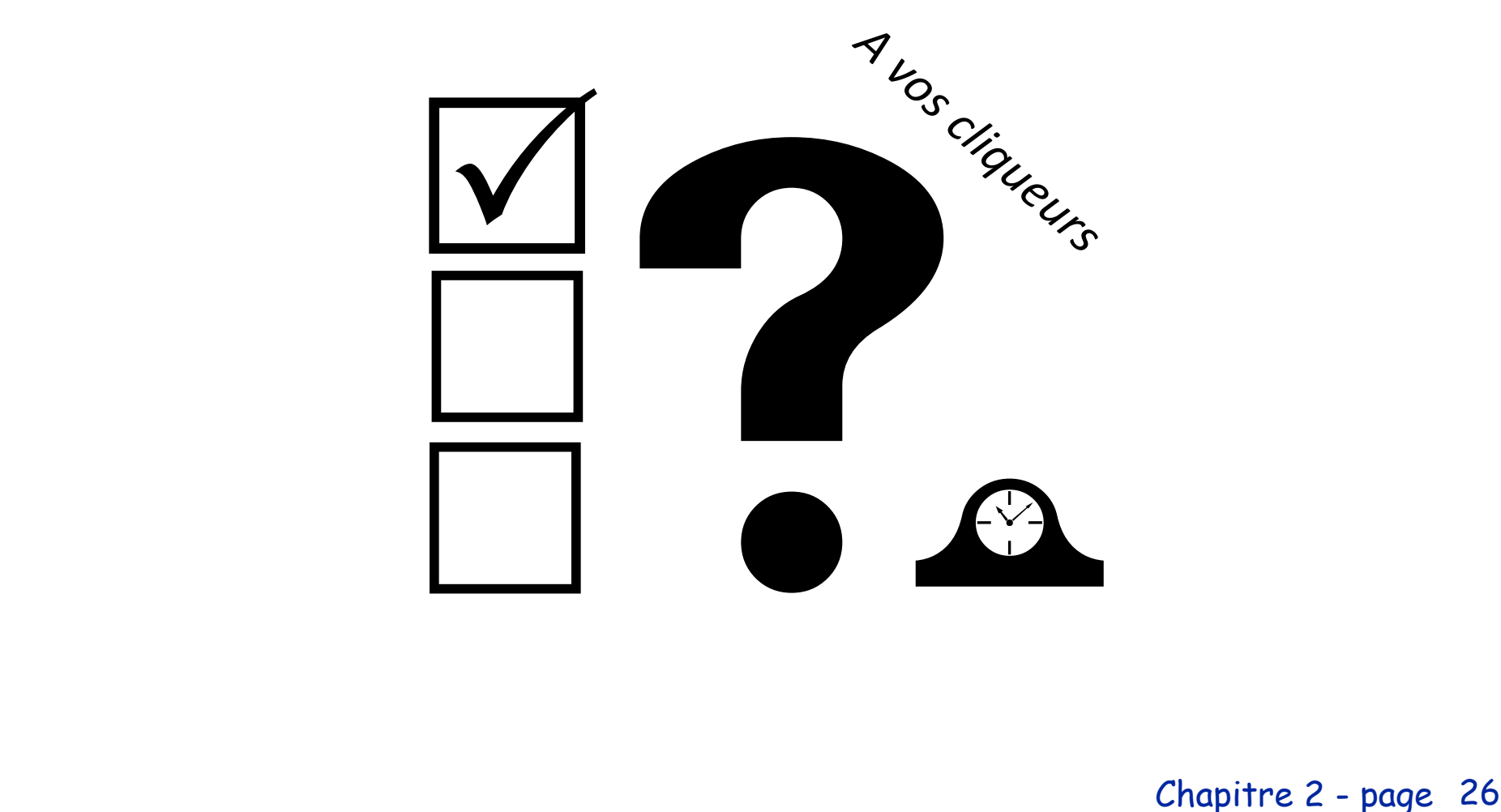

Chapitre 2 - page

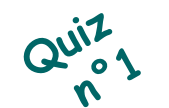

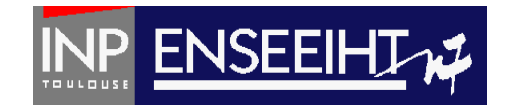

```
PROGRAM lecture fichier
TMPLICIT NONE
REAL :: x, y, zOPEN(10, file='toto.txt')
 Z = 99.9READ(10,*) x, y
 WRITE(10,*) z
 CLOSE(10)
```

```
Contenu du fichier toto.txt :
```
10.2 21.2

B. Exécution OK et fichier modifié

C. Exécution OK et fichier non-modifié

A. Erreur à l'exécution

**END PROGRAM** lecture fichier

Pr. D. Dartus De l'algorithmique au FORTRAN 27 Chapitre 2 - page

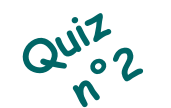

A. Erreur à l'exécution

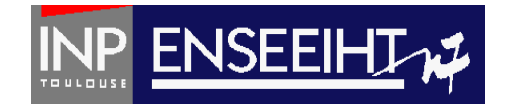

```
PROGRAM lecture_fichier
TMPLICIT NONE
REAL :: x, y, zOPEN(10, file='toto.txt')
 Z = 99.9READ(10,*) x, y
 WRITE(10,*) z
 CLOSE(10)
```

```
Contenu du fichier toto.txt :
```

```
10.2 21.2 32.3
```
B. Exécution OK et fichier modifié

C. Exécution OK et fichier non-modifié

**END PROGRAM** lecture fichier

Pr. D. Dartus De l'algorithmique au FORTRAN 28 Chapitre 2 - page

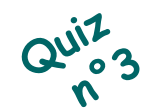

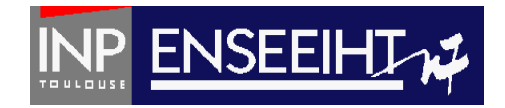

```
PROGRAM lecture_fichier
TMPI TCTT NONE
REAL :: x, y, zOPEN(10, file='toto.txt')
 Z = 99.9READ(10,*) x, y
 WRITE(10,*) z
 CLOSE(10)
```

```
END PROGRAM lecture fichier
```
#### Contenu du fichier toto.txt :

10.2 21.2

A. Erreur à l'exécution

B. Exécution OK et fichier modifié

C. Exécution OK et fichier non-modifié

Pr. D. Dartus De l'algorithmique au FORTRAN 29 Chapitre 2 - page

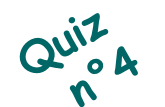

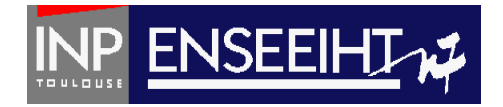

```
PROGRAM lecture fichier
TMPLICIT NONE
REAL :: x, y, zOPEN(10, file='toto.txt')
 Z = 99.9READ(10,*) x, y
 WRITE(10,*) z
 CLOSE(10)
```

```
END PROGRAM lecture fichier
```
#### Contenu du fichier toto.txt :

10.2 21.2 32.3

A. Erreur à l'exécution

B. Exécution OK et fichier modifié

C. Exécution OK et fichier non-modifié

Pr. D. Dartus De l'algorithmique au FORTRAN 30 Chapitre 2 - page

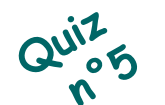

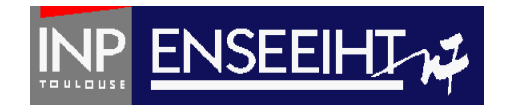

```
PROGRAM lecture_fichier
TMPLICIT NONE
REAL :: x, y, zOPEN(10, file='toto.txt')
 Z = 99.9READ(10,*) x, y
 WRITE(10,*) z
 CLOSE(10)
```

```
END PROGRAM lecture fichier
```
Contenu du fichier toto.txt :

10.2 21.2 ! Valeurs de x et y

A. Erreur à l'exécution

B. Exécution OK et fichier modifié

C. Exécution OK et fichier non-modifié

### Que font ces deux programmes ?

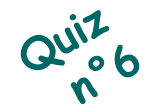

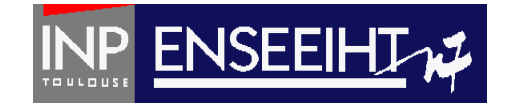

```
PROGRAM ecriture fichier
IMPLICIT NONE
REAL, DIMENSION(5) :: x
INTEGR :: 1
```

```
x(:)=12.34OPEN(10, file='res.dat')
WRITE (10,*) (x(i), i=1, 5)CLOSE(10)
```
END PROGRAM ecriture fichier

```
PROGRAM ecriture fichier
IMPLICIT NONE
REAL, DIMENSION(5) :: x
INTEGR :: i
```

```
x(:)=12.34OPEN(10, file='res.dat')
D0 i=1,5
  WRITE (10, *) \times (i)FND DO
CLOSE(10)
```

```
END PROGRAM ecriture fichier
```
### Que font ces deux programmes ?

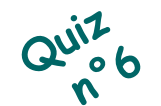

Pr. D. Dartus De l'algorithmique au FORTRAN 33 Chapitre 2 - page

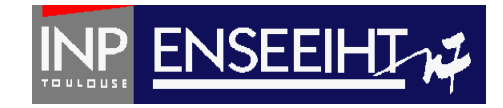

```
PROGRAM ecriture fichier
IMPLICIT NONE
REAL, DIMENSION(5) :: x
INTEGR :: 1
```

```
x(:)=12.34OPEN(10, file='res.dat')
WRITE (10,*) (x(i), i=1, 5)CLOSE(10)
```
END PROGRAM ecriture fichier

Contenu du fichier res.dat :

12.34 12.34 12.34 12.34 12.34

```
PROGRAM ecriture fichier
IMPLICIT NONE
REAL, DIMENSION(5) :: xTNTEGER :: i
```

```
x(:)=12.34OPEN(10, file='res.dat')
D0 i=1.5
  WRITE (10,*) \times (i)FND DO
CLOSE(10)
```
END PROGRAM ecriture fichier

Contenu du fichier res.dat :

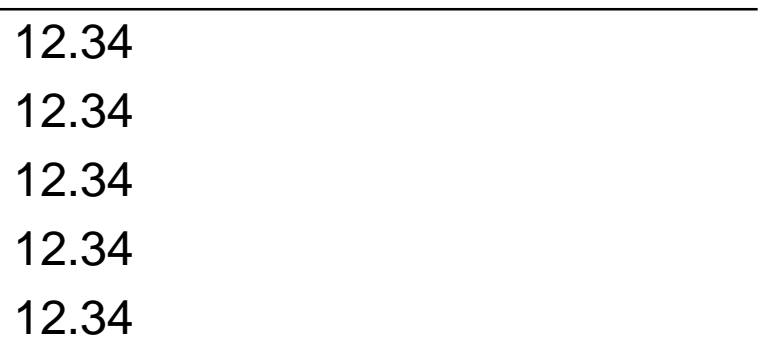

# Options d'ouverture d'un fichier

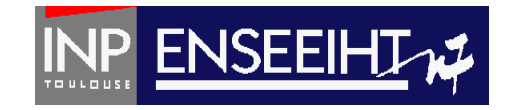

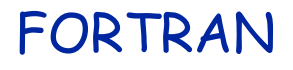

! Version courte

OPEN  $(10, \text{ file} = 'toto.txt')$ 

! Version moyenne

OPEN (unit = 10, file = 'toto.txt', form = 'formatted', status = 'new') n° d'unité nom du fichier type de représentation statut du fichier

! Version très longue…

OPEN ( unit = 10, file = 'toto.txt',  $\&$ form = 'formatted'/'unformatted', & ! fichier formaté ou non status = 'old'/'new', & ! fichier existant ou nouveau access = 'sequential'/'direct', & ! accès séquentiel ou direct position = 'rewind'/'append', and Bosition du 'curseur' en début ou en fin advance = 'yes'/'no', & ! Revient à la ligne ou non  $i$ ostat = err )  $i$  err=0 si tout s'est bien passé,  $\neq$  0 sinon

Pr. D. Dartus De l'algorithmique au FORTRAN 34 Chapitre 2 - page

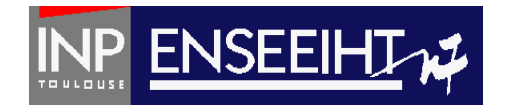

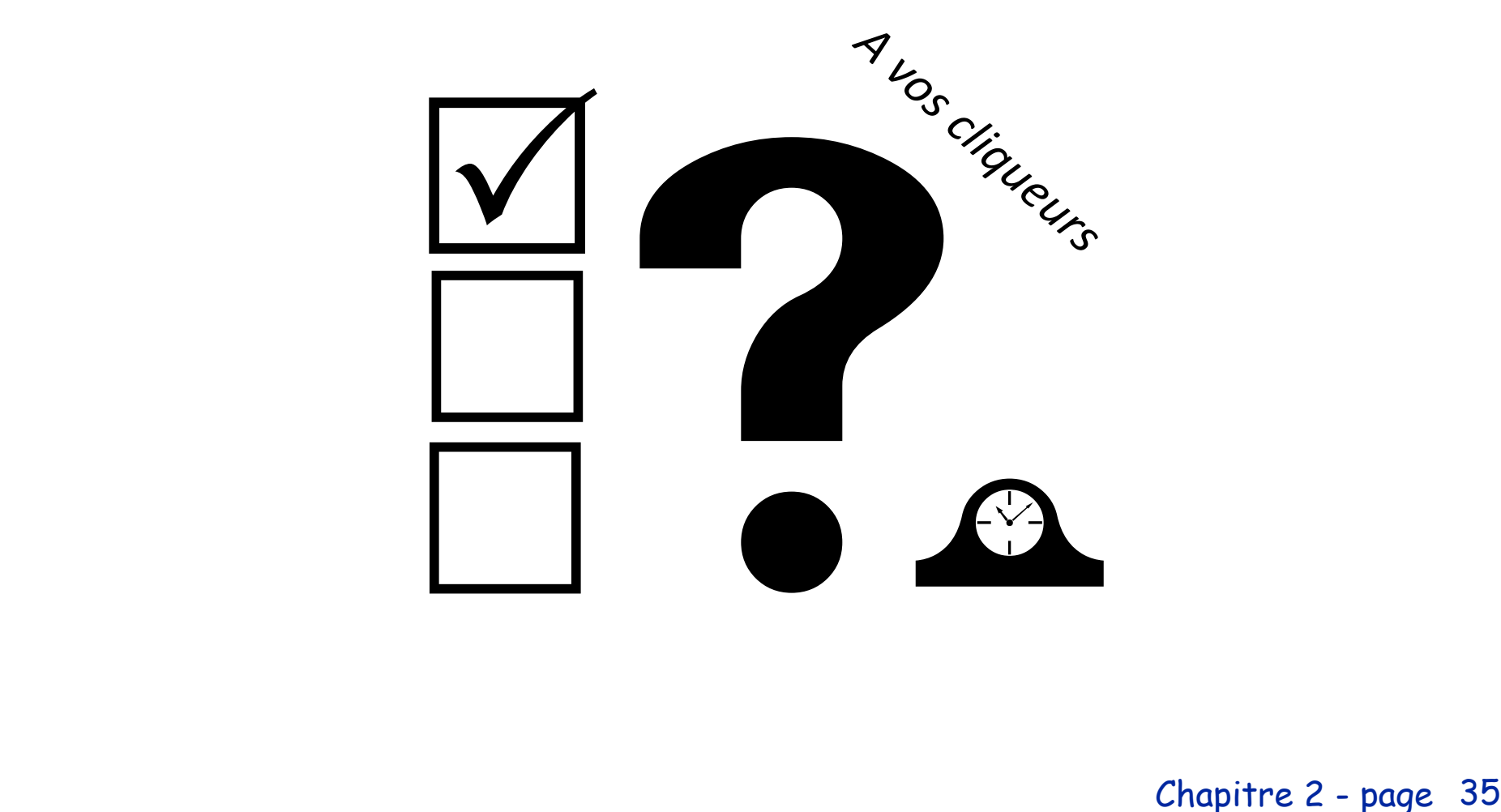

Chapitre 2 - page

## Ces programmes sont-ils équivalents?

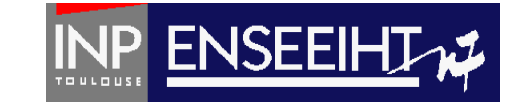

#### ! Version n°1

PROGRAM COUCOU IMPLICIT NONE OPEN(33, file='coucou.txt') WRITE(33,\*) 'Coucou' CLOSE(33) END PROGRAM COUCOU

#### ! Version n°3

PROGRAM COUCOU IMPLICIT NONE INTEGER :: num\_fich CHARACTER (len=20) :: nom\_fich num  $fich = 44$ nom\_fich = 'coucou.txt' OPEN (unit=num\_fich, file = nom\_fich, &  $form = 'formation', status = 'new')$ WRITE(num\_fich,\*) 'Coucou' CLOSE(num\_fich) END PROGRAM COUCOU

#### ! Version n°2

PROGRAM COUCOU IMPLICIT NONE OPEN(22, file='coucou.txt') WRITE(\*,\*) 'Coucou' CLOSE(22) END PROGRAM COUCOU

#### A. oui

B. Version  $n^{\circ}1 \Leftrightarrow$  Version  $n^{\circ}2 \neq$  Version  $n^{\circ}3$ 

 $QU^{12}$ 

C. Version  $n^o1 \Leftrightarrow$  Version  $n^o3 \neq$  Version  $n^o2$ 

D. Version  $n^{\circ}1 \neq V$ ersion  $n^{\circ}2 \Leftrightarrow V$ ersion  $n^{\circ}3$ 

E. ils sont tous différents

#### Pr. D. Dartus De l'algorithmique au FORTRAN 36 Chapitre 2 - page

# Exemple du tri (3)

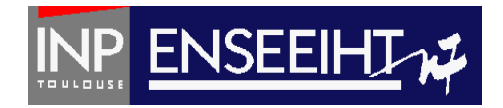

### **Tri**

Fonctionnalité : On veut trier par ordre croissant les éléments d'un vecteur contenant n éléments (n<=100), stockés dans un fichier texte nommé don.dat contenant les informations sous la forme suivante:

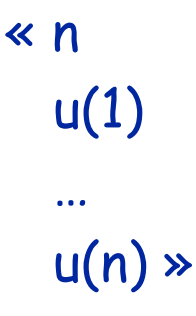

On veut écrire le résultats dans un fichier texte appelé res.dat ayant la même forme que don.dat (mais avec les éléments rangés dans le bon ordre…).

# Exemple du tri (3)

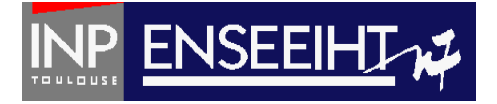

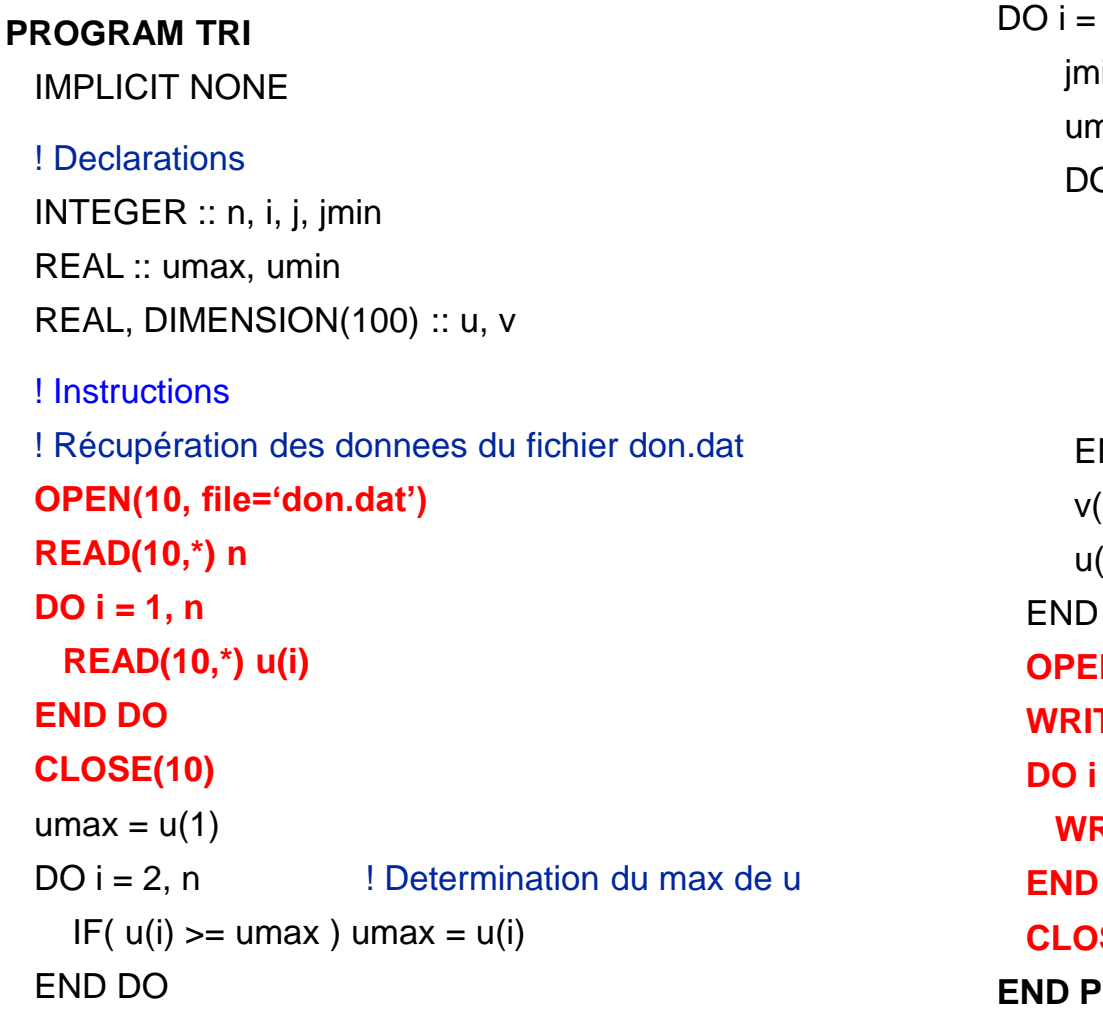

```
1, n | Recherche du min + indice de u
\sin = 1nin = umaxD j = 1, nIF (u(j) \leq u min ) THEN
    umin = u(j)jmin = jEND IF
END DO
(i) = umin ! Met la valeur min dans v
(jmin) = umax ! Ecrase la valeur min de u
DO
N(20, file='res.dat') ! Ecriture dans res.dat
WRITE(20,*) n
= 1, nWRITE(20,*) v(i)
END DO
CLOSE(20)
ROGRAM TRI
```
## Exercices

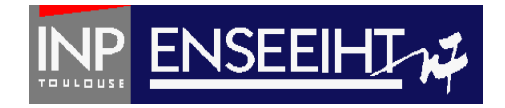

### Suite de Fibonacci

Ecrire un programme qui détermine l'ensemble des valeurs  $u_1$ ,  $u_2$ , ...,  $u_n$  $(n \leq 100$  étant fourni en donnée) de la suite définie comme suit:  $u_1 = 1$   $u_2 = 1$   $u_{n-1} + u_{n-2}$  (pour n>2)

Les valeurs n, u<sub>1</sub> et u<sub>2</sub> sont stockées dans le fichier formaté don\_entree.dat sous la forme: «  $n u_1 u_2$  ». Les résultats seront écrits dans le fichier texte don\_sortie.dat sous la forme:

« Les 'n' premiers termes de la suite de Fibonacci sont: u(1) …

 $u(n)$  »

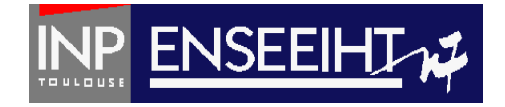